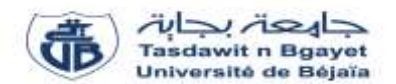

## **TP Informatique 1**

## **Corrigé de la série de TP N°2**

### **But du TP :**

Ce TP a pour objectif de permettre aux étudiants d'acquérir une solide compréhension des concepts essentiels liés à la manipulation de données et aux opérations mathématiques en langage Pascal.

### **Exercice N°01 :** *(Systèmes de numérotation)*

Effectuer les conversions suivantes :

 $223 = (?)_2$ 

### Rappel :

### **Conversion de la base 10 → base 2, 8, 16**

Soit Nb un nombre exprimé dans la base 10, pour trouver son équivalent en base b, on applique la méthode des divisions successives sur b, jusqu'à l'obtention d'un résultat nul. Puis, on récupère les restes des divisions dans le sens inverse, i.e. le dernier reste trouvé représentera le poids le plus fort et le premier reste trouvé sera le poids le plus faible.

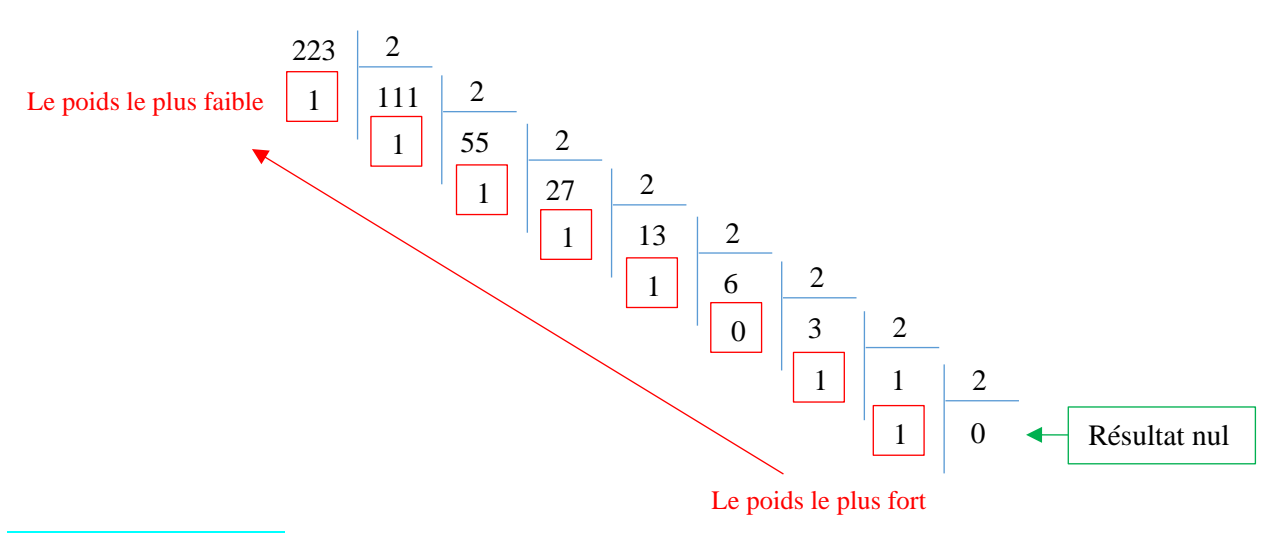

## $223 = (11011111)_2$

## $(101100101)_2 =$  (?)<sub>10</sub>

### Rappel :

### Conversion de la base 2, 8,  $16 \rightarrow$  base 10

Pour convertir un nombre  $Nb = (a_{n-1} a_{n-2} ... a_1 a_0)_b$  de la base b vers la base 10, on effectue le calcul suivant :

$$
(Nb)_b = (a_{n-1} * b^{n-1} + a_{n-2} * b^{n-2} ... + a_1 * b^1 + a_0 * b^0)_{10}
$$

$$
(Nb)_b = \sum_{i=0}^{n-1} a_i * b^i
$$

 $(101100101)_2 = (1 * 2^8 + 0 * 2^7 + 1 * 2^6 + 1 * 2^5 + 0 * 2^4 + 0 * 2^3 + 1 * 2^2 + 0 * 2^1 + 1 * 2^0)_{10}$ ;  $(101100101)<sub>2</sub> = (357)<sub>10</sub>$ ;

## $(110011010)<sub>2</sub> = (?)<sub>8</sub> = (?)<sub>16</sub>$

#### Rappel 1:

#### **Conversion de la base 2 → base 8**

Pour trouver l'équivalent d'un nombre binaire en octal, il suffit de former des **groupes de 3 bits** chacun ( Puisque **8 = 2<sup>3</sup>**), en commençant du poids le plus faible ( à partir de la droite), si le dernier groupe formé possède moins de 3 bits, il suffit de rajouter des 0, puis calculer l'équivalent en octal de chaque groupe.

### Rappel 2:

### **Conversion de la base 2 → base 16**

Pour trouver l'équivalent d'un nombre binaire en Hexadécimal, il suffit de former des **groupes de 4 bits** chacun ( Puisque **16 = 2<sup>4</sup>**), en commençant du poids le plus faible ( à partir de la droite), si le dernier groupe formé possède moins de 4 bits, il suffit de rajouter des 0, puis calculer l'équivalent en Hexadécimal de chaque groupe.

 $(110|011|010)_2 = (632)_8$  $6 \overline{3}$   $2$ 

$$
\begin{array}{c|c}\n\text{(0001)} & 1001 & 1010)_2 = (19A)_{16} \\
\hline\n1 & 9 & A\n\end{array}
$$

 $(3716)_{8} = (?)_{2}$ 

### Rappel :

### **Conversion de la base 8 → base 2**

Pour convertir un nombre Nb exprimé en base 8 vers la base 2, nous procédons comme suit:

 $8 = 2^3$ 

Il faut donc utiliser **3** bits pour exprimer un seul chiffre octal en binaire.

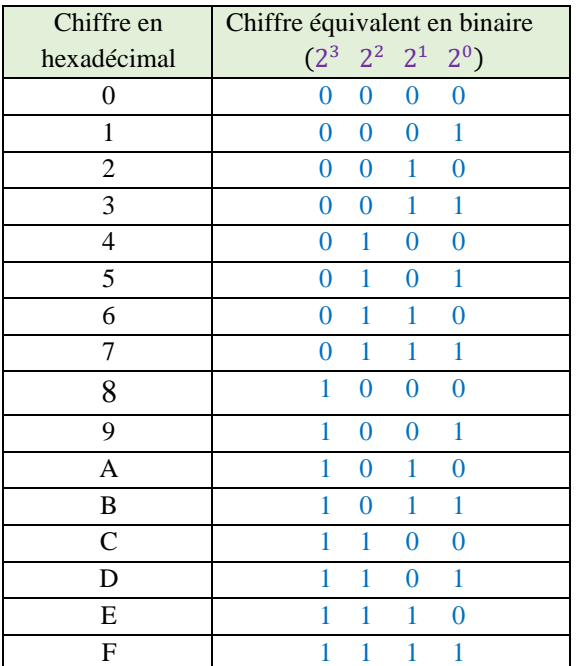

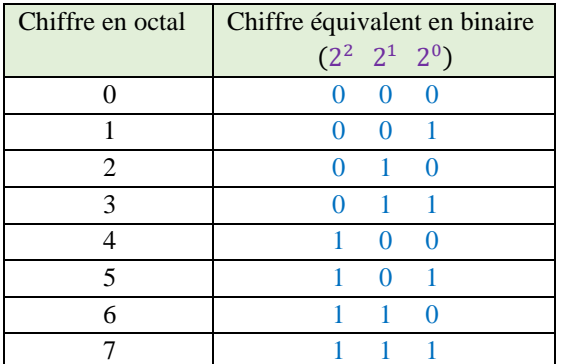

# $(3716)_8 = (011111001110)_2$  *ou bien*  $(11111001110)_2$ ;

# $(239)_{10} = (?)_{16}$

#### Rappel :

### **Conversion de la base 10 → base 2, 8, 16**

Soit Nb un nombre exprimé dans la base 10, pour trouver son équivalent en base b, on applique la méthode des divisions successives sur b, jusqu'à l'obtention d'un résultat nul. Puis, on récupère les restes des divisions dans le sens inverse, i.e. le dernier reste trouvé représentera le poids le plus fort et le premier reste trouvé sera le poids le plus faible.

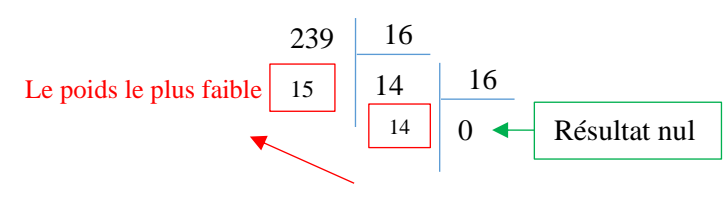

Le poids le plus fort

 $(239)_{10} = (EF)_{16}$ 

 $(3DB)_{16} = (?)_{10}$ 

### Rappel :

### Conversion de la base 2, 8,  $16 \rightarrow$  base  $10$

Pour convertir un nombre  $Nb = (a_{n-1} a_{n-2} ... a_1 a_0)_b$  de la base b vers la base 10, on effectue le calcul suivant :

 $(Nb)_b = (a_{n-1} * b^{n-1} + a_{n-2} * b^{n-2} ... + a_1 * b^1 + a_0 * b^0)_{10}$ 

$$
(Nb)_b = \sum_{i=0}^{n-1} a_i * b^i
$$

 $(3DB)_{16} = (3 * 16^2 + 13 * 16^1 + 11 * 16^0)_{10}$  $(3DB)_{16} = (987)_{10}$ 

 $(3DA)_{16} = (?)_8$ 

## Rappel :

### **Conversion de la base 16 → base 8**

Pour convertir un nombre Nb exprimé en base 16 vers la base 8 ou vice versa, nous devons **passer par une base intermédiaire** tel que le **décimal ou le binaire**, mais le passage par le binaire est beaucoup plus simple.

 $(3DA)_{16} = (001|111|011|010)_2 = (1732)_8$ 1 7 3 2

 $(3DA)_{16} = (1732)_{8}$ 

 $(32103)<sub>4</sub> =$  (?)<sub>2</sub>

Rappel :

**Conversion de la base 4 → base 2** 

Pour convertir un nombre Nb exprimé en base 4 vers la base 2, nous procédons comme suit:

 $4 = 2^2$ 

Il faut donc utiliser **2** bits pour exprimer un seul chiffre octal en binaire.

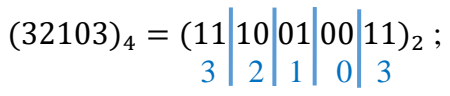

 $(32103)<sub>4</sub> = (1110010011)<sub>2</sub>;$ 

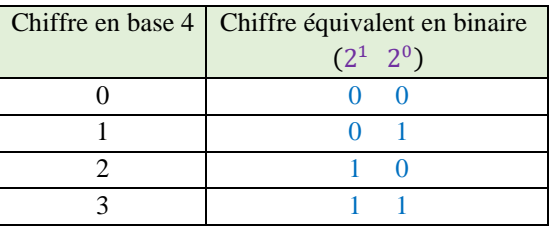

### **Exercice N°02 :** *(Expressions arithmétiques en Algorithme/Pascal)*

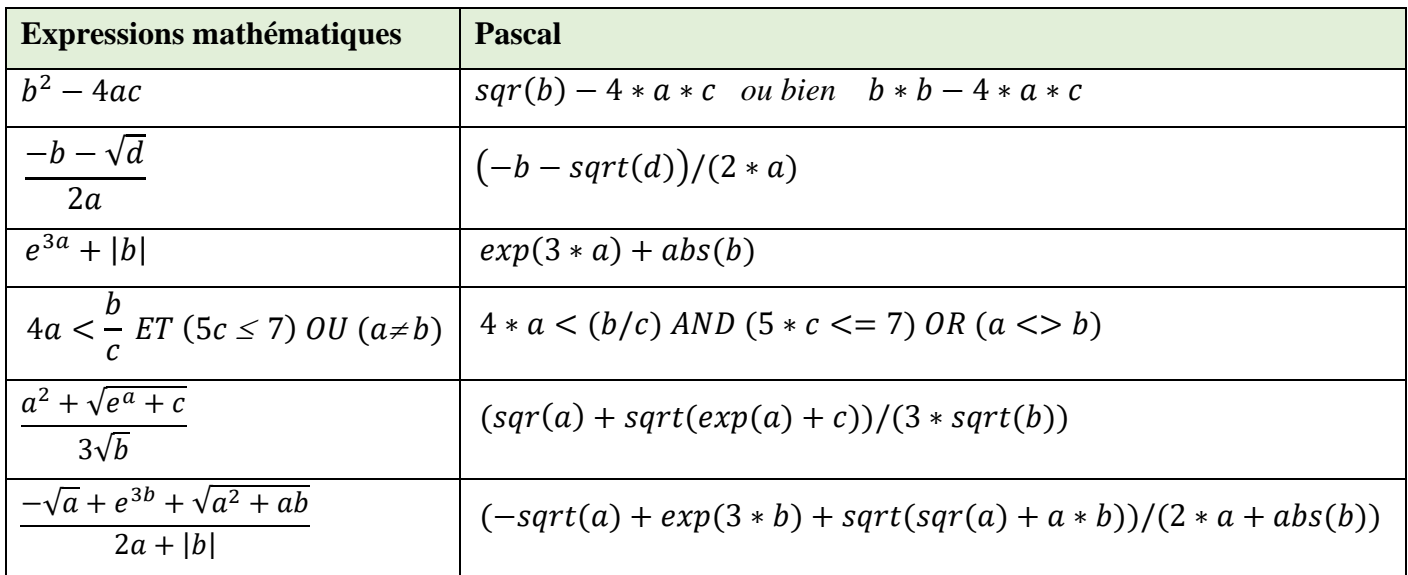

Réécrire les expressions mathématiques en Algorithme/Pascal

### **Exercice N°03 :** *(Evaluation des expressions)*

## Rappel :

L'évaluation d'une expression consiste à calculer, au fur et à mesure, les résultats des calculs jusqu'à obtenir un résultat finale. Cela se fait en plusieurs étapes :

- Écrire l'expression sous forme linéaire (Il faut noter qu'en algorithmique, les expressions s'écrivent sous forme linéaire:  $\frac{(x+z)}{(y*2)} \rightarrow (x+z)/(y*2)$ ;
- Remplacer les identifiants (c'est à dire les noms) des variables et des constantes par leurs valeurs ;
- Évaluer (Calculer) étape par étape chacune des sous-expressions en commençant par les sousexpressions qui sont dans les parenthèses les plus internes.
- Indiquer à chaque calcul, le rang d'évaluation**.**

❖ **Remarque :** Si les opérateurs ont le même rang de priorité, l'évaluation se fait de gauche à droite.

La priorité des opérateurs dans les expressions arithmétiques, logiques et relationnelles est comme suit :

1. Les parenthèses ;

2. Les fonctions ;

3. Le moins unaire, le Not ;

4. \*, /, Div, Mod, And

 $5. +, -, 0r$ 

 $6. = \langle \diamond, \leq, \diamond, \leq, \leq \rangle$ 

**Expression 1 :** 50 + 3 2 − 4 3 + 40 50 + 1 − 4 3 + 40 50 + 1 − 1 + 40 51 − 1 + 40 50 + 40 = 90 **(1) (2) (4) (3) (5)**

**N.B :** Lorsque les opérateurs ont la même priorité, on commence par le plus à gauche

Expression 2: 
$$
a/b + ((d * c + 3)/5 * a) + 2 * c
$$
  
\n $4/2 + ((\frac{(3 * 4 + 3)}{1})5 * 4) + 2 * 4$   
\n $4/2 + ((\frac{(12 + 3)}{5})5 * 4) + 2 * 4$   
\n $4/2 + (\frac{(15)}{5}) * 4) + 2 * 4$   
\n $4/2 + (\frac{(3 * 4)}{4}) + 2 * 4$   
\n $\frac{4/2 + 12 + 2 * 4}{4}$   
\n $2 + 12 + 2 * 4$   
\n $\frac{2 + 12 + 8}{6}$   
\n $2 + 12 + 8$   
\n $2 \cdot 4$   
\n $14 + 8 = 22$ 

$$
\frac{14+8}{(8)} = 22
$$

**Expression 3 :**  $(a < b)$  **OR NOT**  $(c < = d)$  **AND**  $(b > a)$ 

$$
(1 < 2) \text{ OR NOT } (4 <= 6) \text{ AND } (2 > 1)
$$
\n
$$
True \text{ OR NOT } \frac{(4 <= 6)}{2}
$$
\n
$$
True \text{ OR NOT } True \text{ AND } \frac{(2 > 1)}{3}
$$
\n
$$
True \text{ OR NOT } True \text{ AND } True
$$
\n
$$
True \text{ OR } False \text{ AND } True
$$
\n
$$
True \text{ OR } False \text{ AND } True
$$
\n
$$
True \text{ OR } False \text{ = True}
$$
\n
$$
(6)
$$

On commence par remplacer les variables par leurs valeurs

# **Exercice N°04 :** *(Type de variables)*

# Rappel :

Les variables sont des objets contenant des valeurs pouvant êtes modifiées.

On a cinq types de données de base :

- *-* Entiers / Integer
- *-* Réels / Real
- *-* Caractères / Char
- *-* Chaîne de caractères / String
- *-* Booléens / Boolean (True ou False) ;

## Type des variables

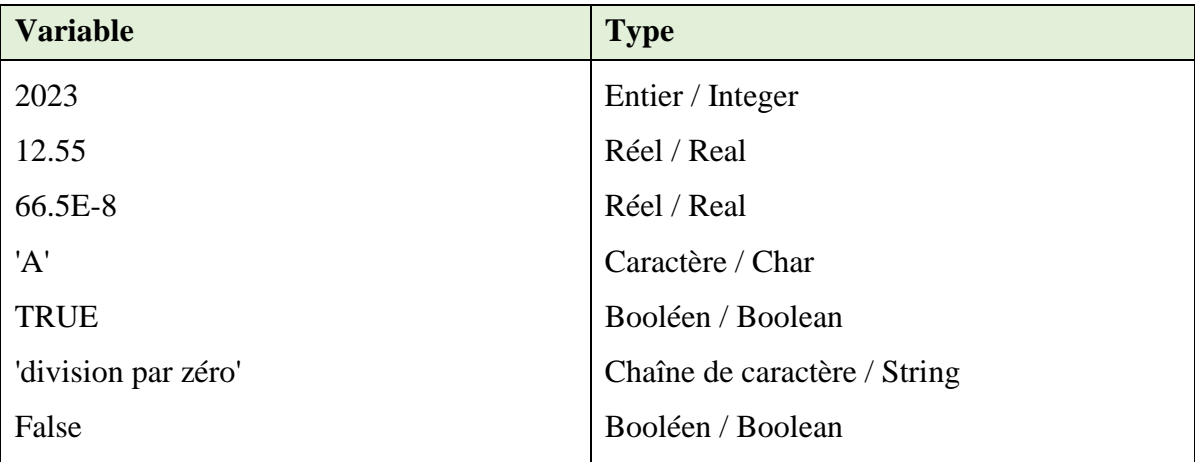

# **Exercice N°05 :** *(Identificateurs)*

Rappel : Un identificateur est une chaîne de caractères contenant uniquement des caractère alpha- numériques (alphabétiques de [a-z] et [A-Z] et numérique [0-9]) et tiré 8 '\_' (trait souligné), et quidoit commencer soit par un une lettre alphabétique ou \_.

Un identificateur permet d'identifier d'une manière unique un algorithme (ou un programme), une variable, une constante, une procédure ou une fonction.

Dans un langage de programmation donnée, on a pas le droit d'utiliser les mots réservés (motsclés) du langage comme des identificateurs. Parmi les mots clés du langage Pascal : *program, begin, end, if, else, then, while, for, do, to, downto,repeat, until, goto, procedure, function, label, var, const, type,uses, array, of, real, integer, boolean, char, string, ...*

Les identificateurs valides et non valides :

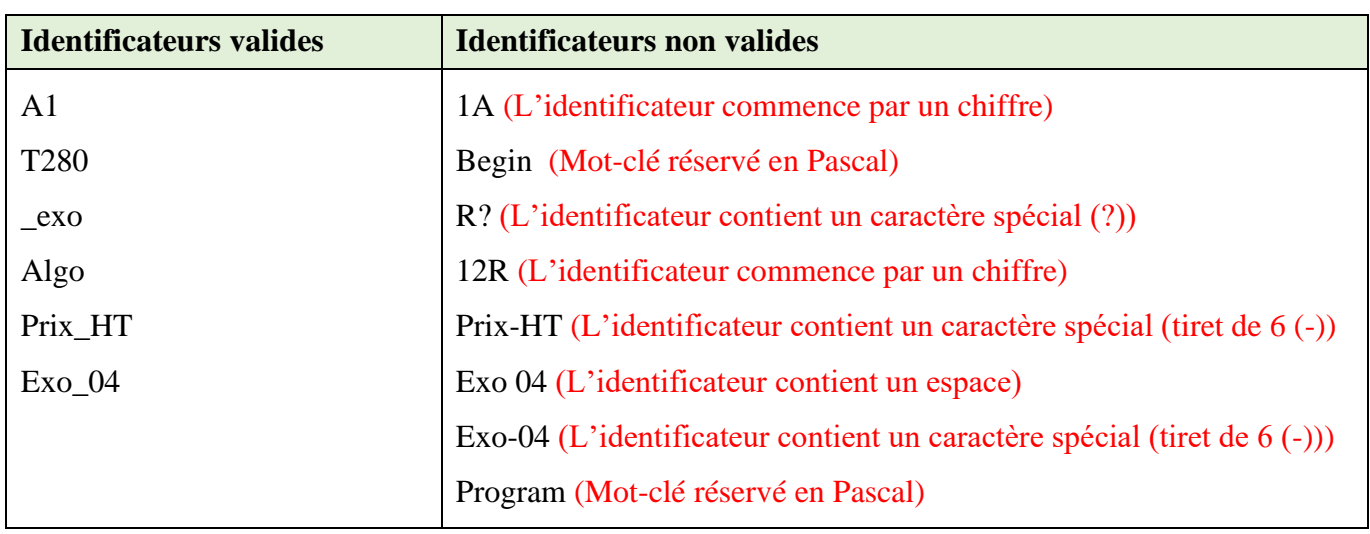